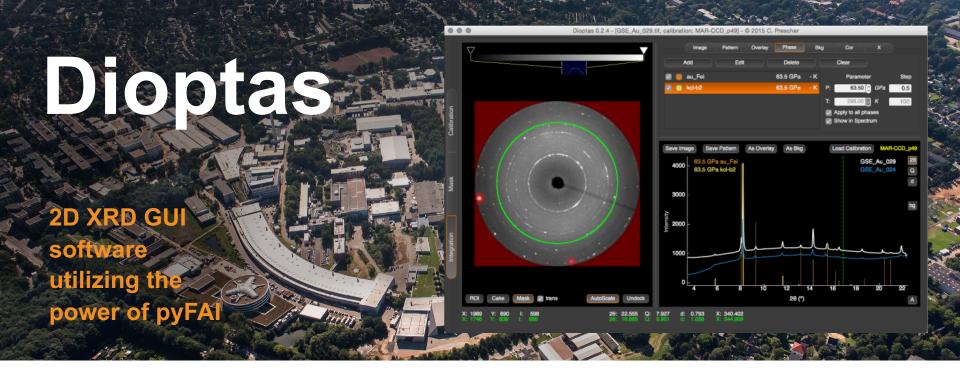

Clemens Prescher Grenoble, 07.02.2019

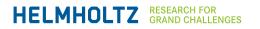

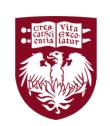

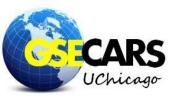

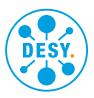

## Introduction

#### General

#### What is Dioptas?

- Python based GUI-software for 2D XRD integration and exploration
- focusses on usability and speed
- focusses on immediate feedback during experiment

#### What is Dioptas not?

- no full data analysis suite
- no Rietveld/LeBail refinements
- no SAXS analysis
- no PDF analysis

Existing software is already good in doing that!

## Introduction

#### Why another program for 2D XRD

- Almost all XRD beamlines are equipped with 2D XRD detectors
- Readout time of the detectors becomes faster and faster
- Essentially it is faster to detect data than to actually view the integrated patterns
- Previous programs are very slow in integrating 2D XRD images
- Previous programs focus on data analysis and capabilities, but not data exploration

## Introduction

#### **Statistics**

#### Where is Dioptas used?

- High pressure X-ray diffraction beamlines:
  - APS: HPCAT (Sector 16), CARS (Sectors 13-15), DCS (Sector 35)
  - ESRF: ID09, ID27
  - PETRA 3: P02.2
  - ALS: 12.2.2
  - LCLS: MEC

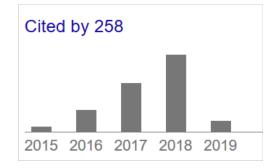

Google Scholar

- Many other general purpose diffraction beamlines:
  - e.g. APS, Sector 11; ESRF, ID11
- Many in house laboratories

## **Library Infrastructure**

#### Main libraries used by DIOPTAS

- NumPy
- SciPy
- PyQt4/PyQt5/PySide
- pyqtgraph
- scikit-image
- fabio → ESRF (github.com/silx-kit/fabio)
- pyFAI → ESRF (github.com/silx-kit/pyFAI)
- Silx → ESRF (github.com/silx-kit/pyFAI)

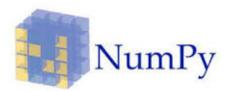

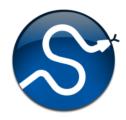

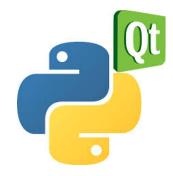

### **Features**

#### **Dioptas is a GUI for:**

- fast image interaction and intensity scaling (thanks to *pyqtgraph*)
- Detector Geometry Calibration
- Mask creation
- Image integration
- Very fast image integration (thanks to *pyFAI*)
- Batch processing and auto-processing of files
- Comparing different pattern using overlays
- Adding lines of different phases and adjusting their pressure and temperature
- Automatic pattern background subtraction
- Different sample and detector absorption corrections

## **Distribution**

#### Code

- via github.com/dioptas/dioptas
- As conda package: conda install –dioptas –c cprescher
- current other contributors:
  - Eran Greenberg (GSECARS/University of Chicago)
  - Maxim Bykov (Petra III, Hamburg)
  - Valentin Valls (ESRF, Grenoble)

#### Executables

- Available for:
  - Windows 7,8, 10
  - Mac OS X
  - Linux Debian
- via:
  - clemensprescher.com/programs/dioptas

## **Live Demonstration of**

## Dioptas

## **Programming Scheme**

#### **Test-driven development**

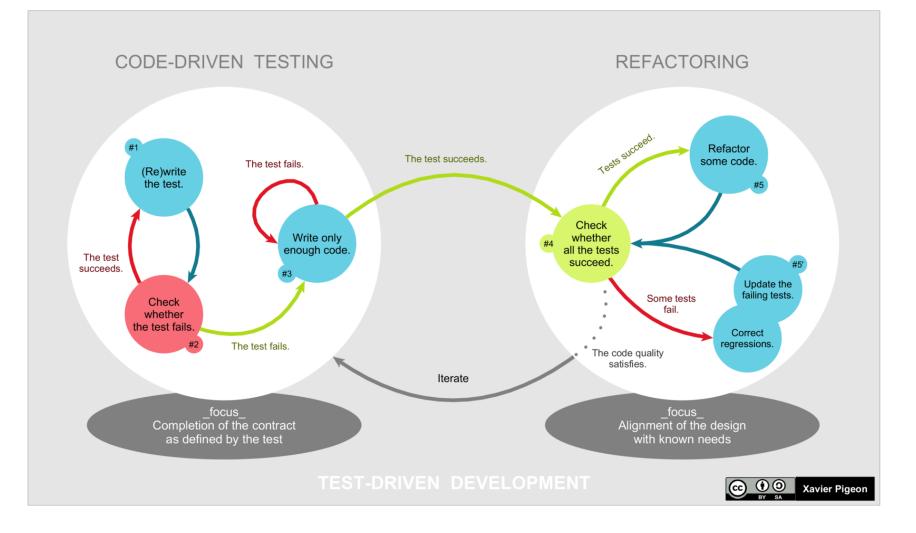

## **Programming Scheme**

**Test-driven development (TDD)** 

- TDD provides a way of thinking what you actually really need
- TDD facilitates thinking about nice interfaces
- For Dioptas the process is usually:
  - Write tests for new capability, implement low-level in the model
  - Implement GUI for this capabilities
  - Write tests for integration and connection of controller to GUI and model
- I mock the user interaction by using the capabilities of pyqt5 and the mock library
  - Thus, the GUI is tested with actual user interaction

## **Program architecture**

**Everything is organized in a Model-View-Controller Scheme** 

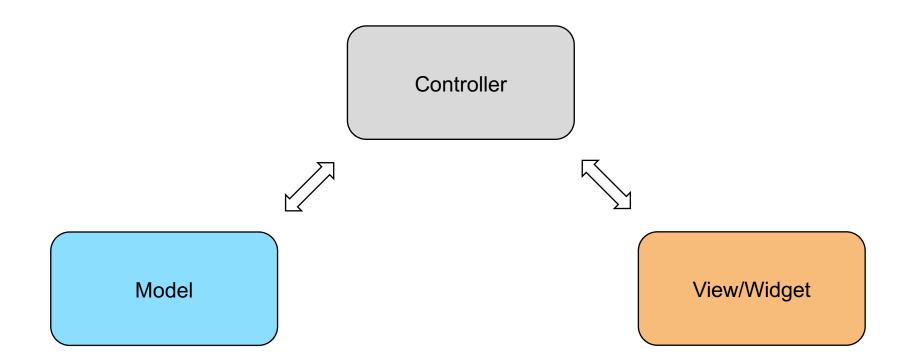

## **Program architecture**

Too Complex to organize everything in one triad:

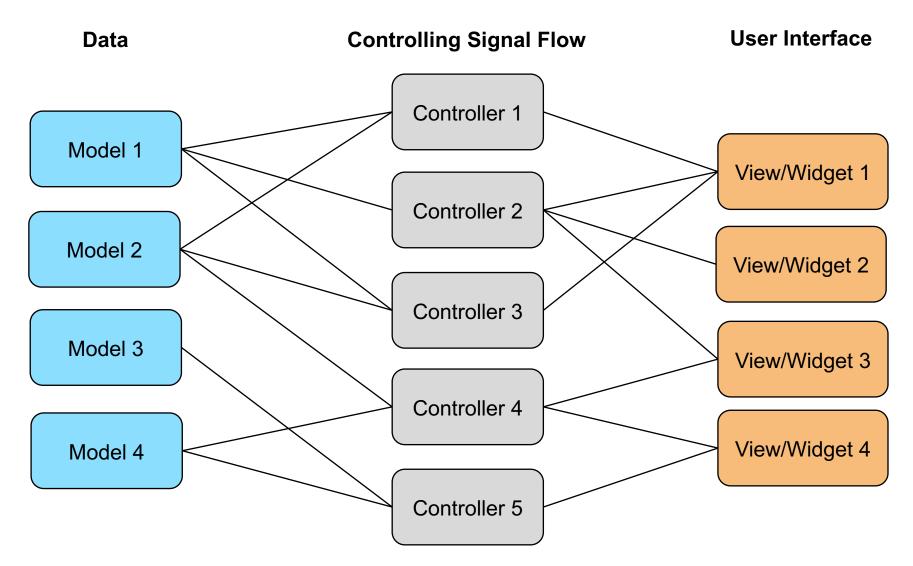

## **Program architecture**

#### How MVC is implemented in Dioptas

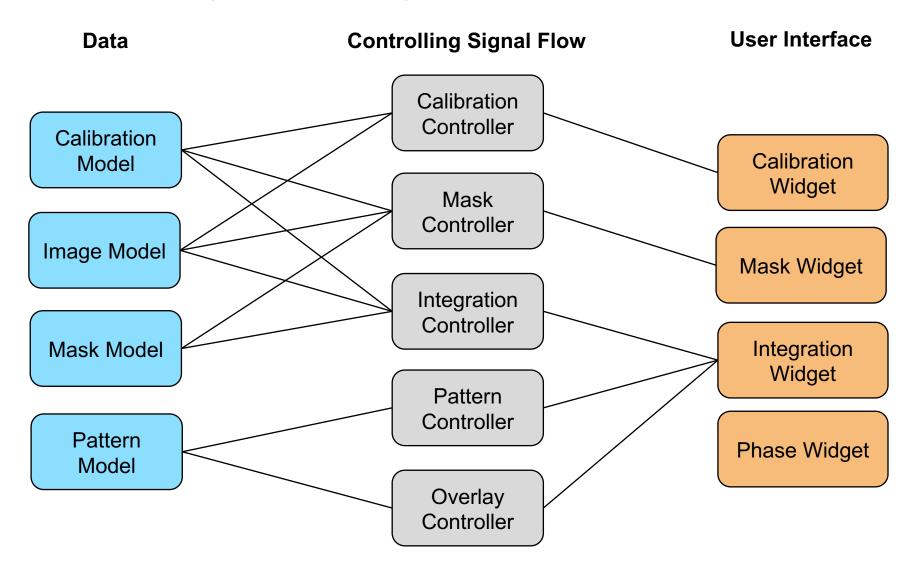

# Thank you for the attention

#### Contact

**DESY.** Deutsches Elektronen-Synchrotron

www.desy.de

Clemens Prescher FS-PS clemens.prescher@desy.de +49 (0)40 8998 5302